## **Registration Instructions**

## **DTRIC Customer Portal – https://policyholder.dtric.com**

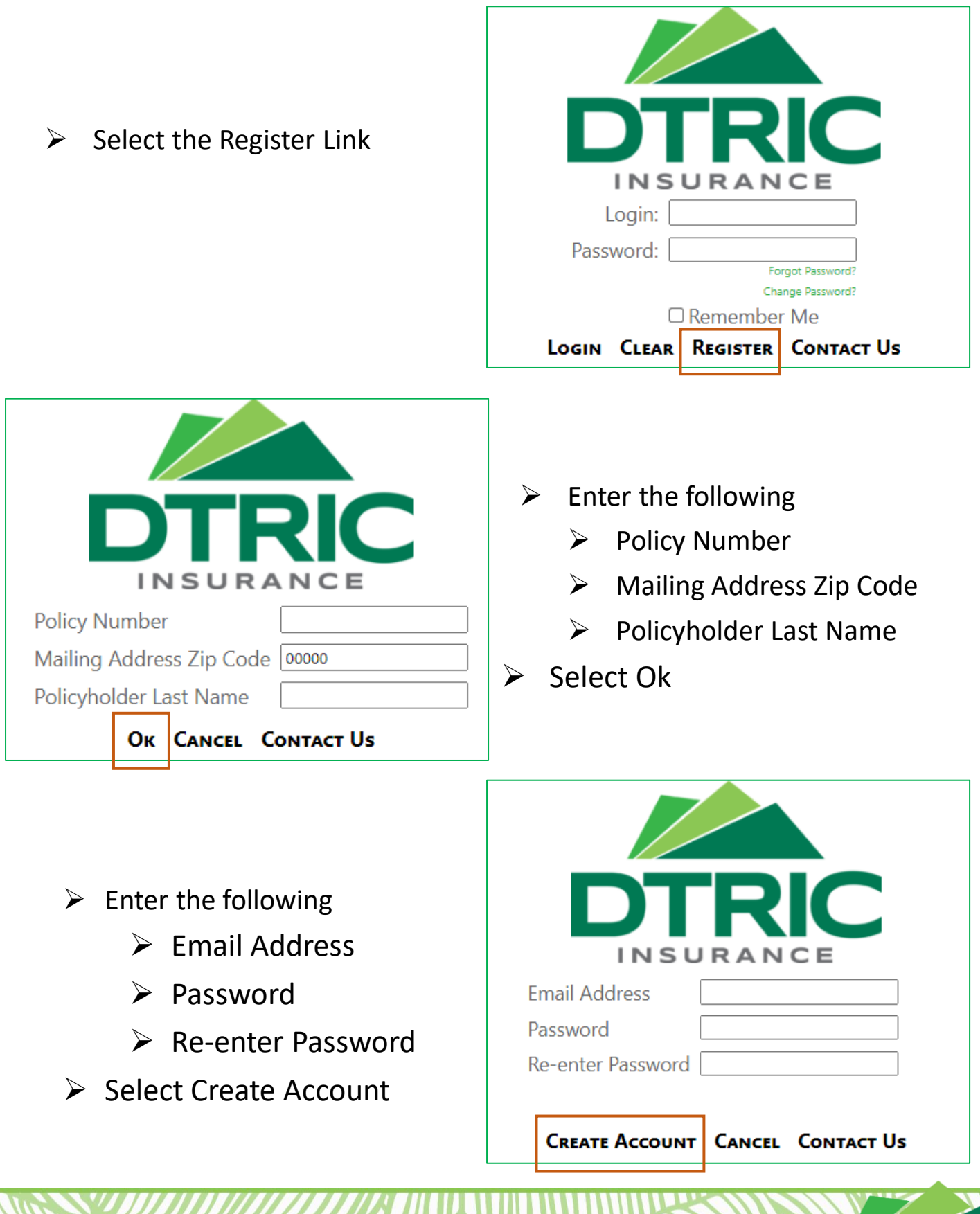